## **Wymagania edukacyjne z informatyki klasa 6**

Wymagania na każdy stopień wyższy niż **dopuszczający** obejmują również wymagania na wszystkie stopnie niższe. **Wymagania na ocenę celującą** obejmują stosowanie przyswojonych informacji i umiejętności w sytuacjach trudnych, złożonych i nietypowych. Uczeń, który nie spełnił wymagań na ocenę dopuszczającą, otrzymuje ocenę niedostateczną.

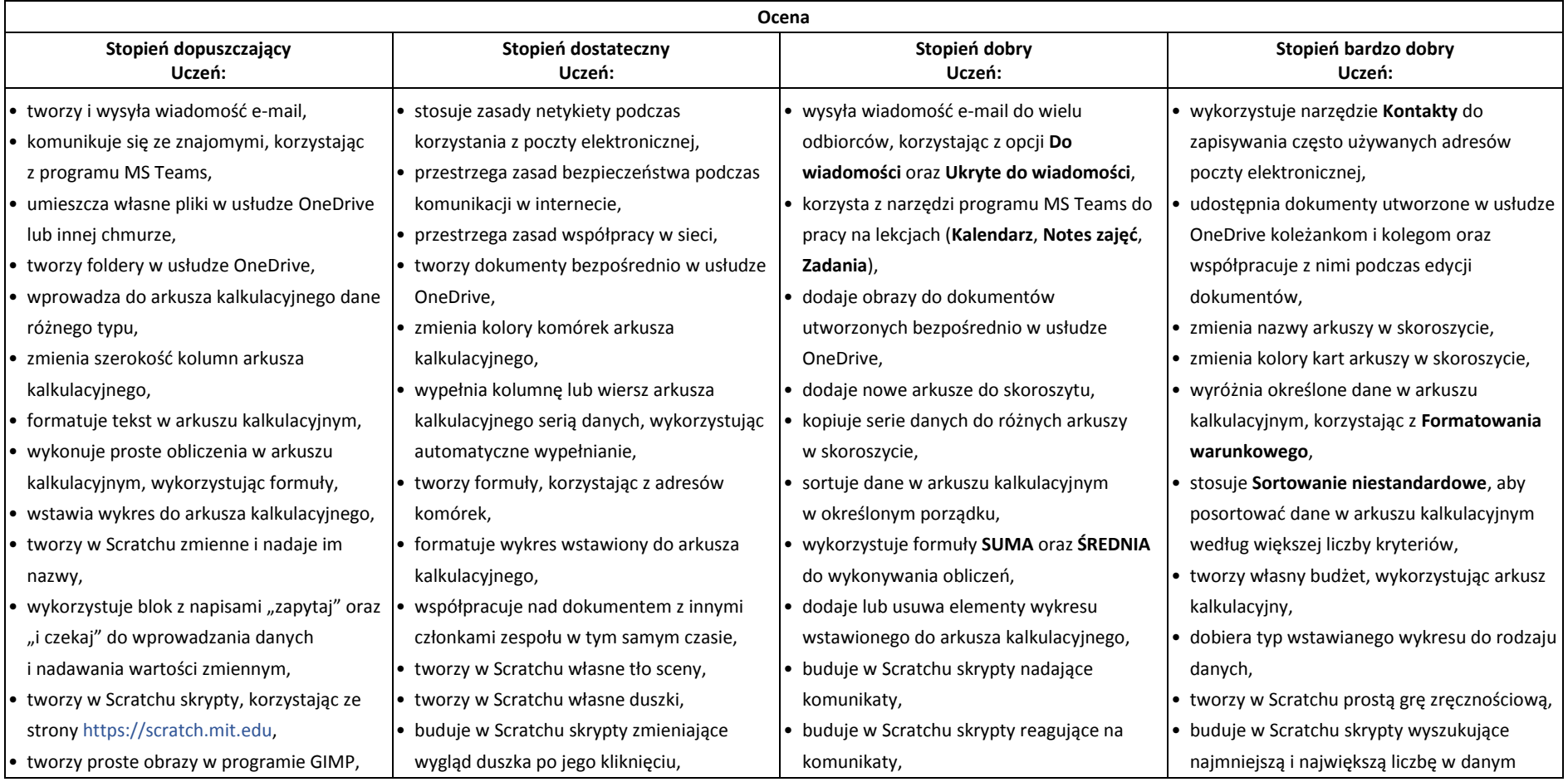

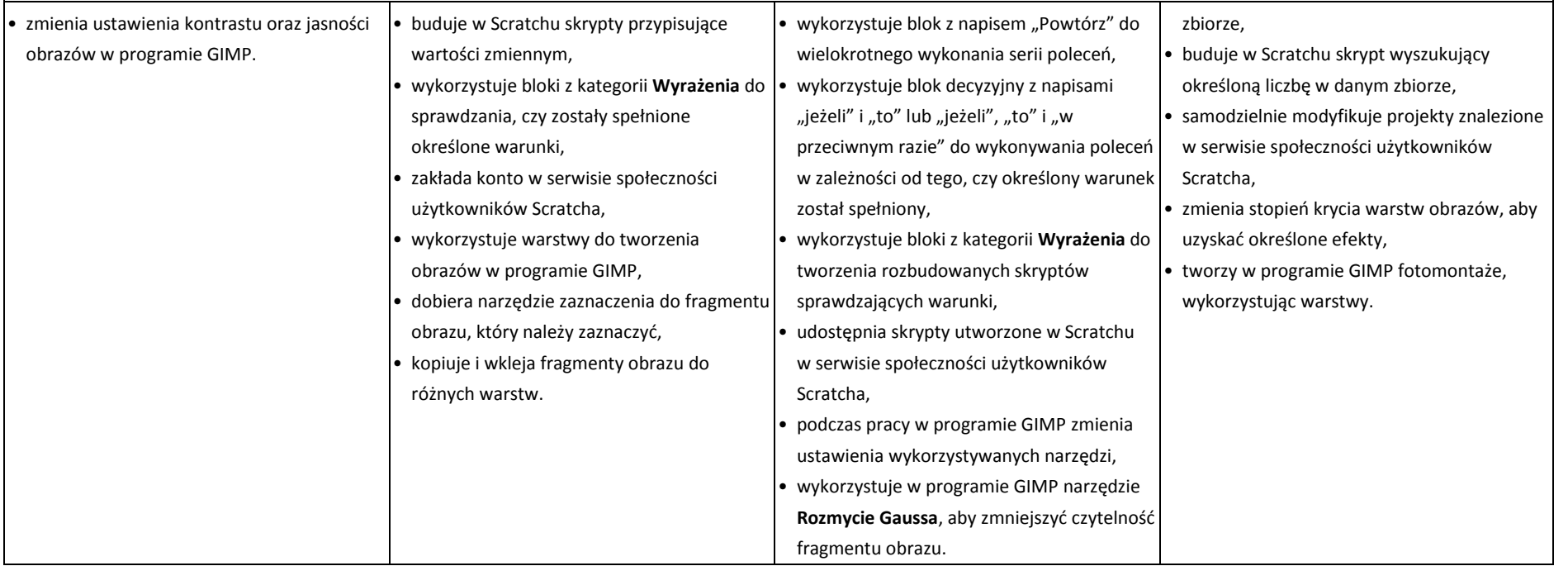